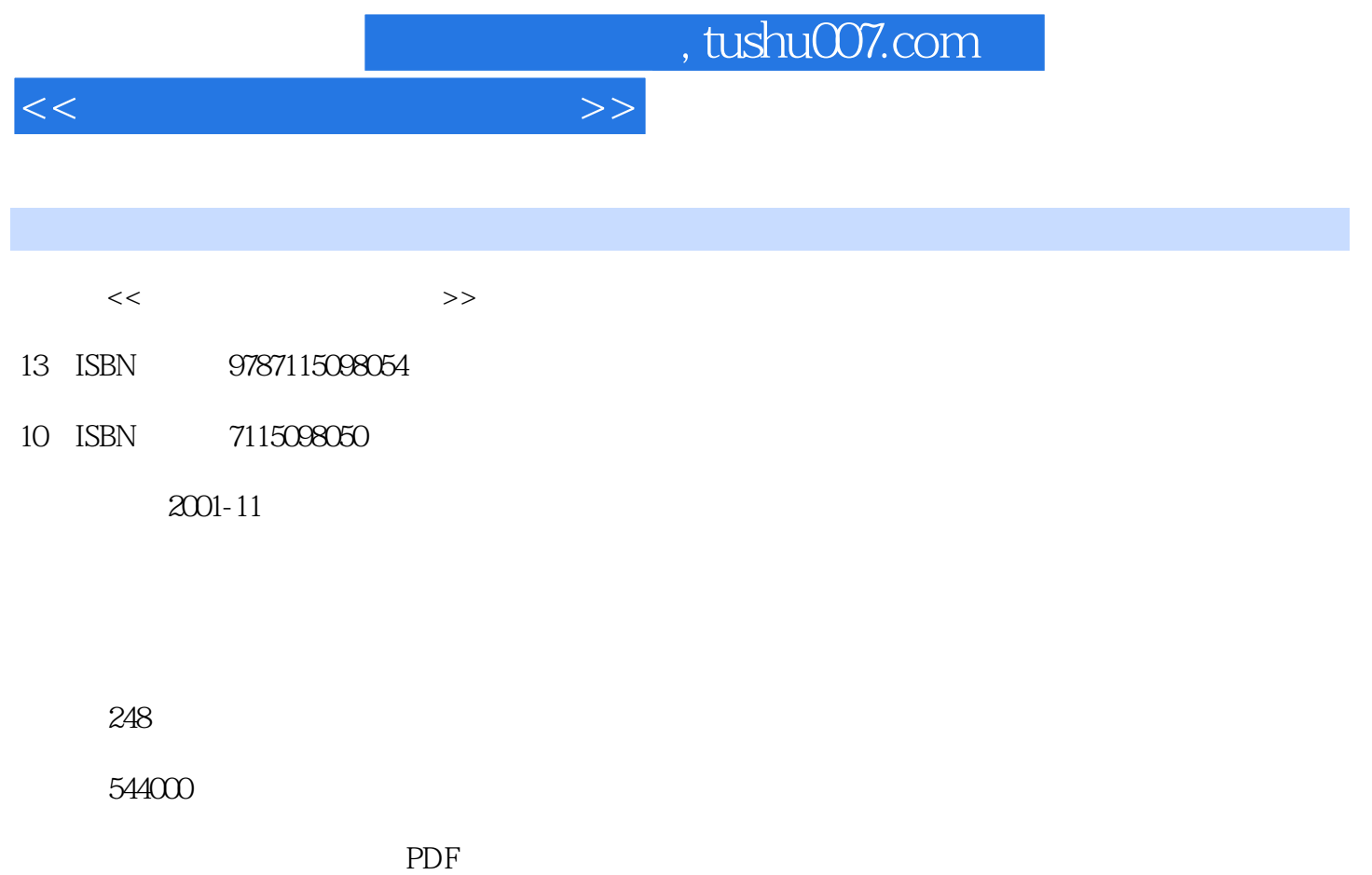

http://www.tushu007.com

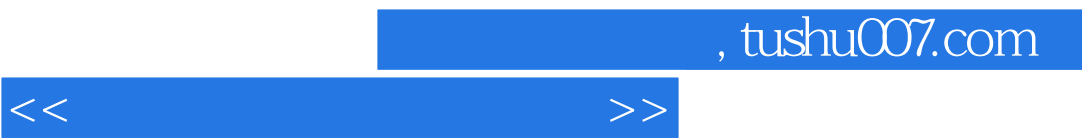

 $>>$ 

1<br>
001 1.1<br>
006 1.2<br>
006 1.21<br>
006 1.22<br>
007 1.23<br>
009 1.24<br>
017 1.3<br>
017 1.3<br>
017 1.3<br>
017 1.3<br>
017 1.3<br>
017 1.3<br>
017 1.3<br>
017 1.4<br>
029 1.4<br>
029 1.4<br>
029 1.4<br>
030 1.43<br>
031 1.44<br>
031 1.44<br>
032 1.5<br>
031 1.44<br>
032 1.5<br>
031 USI 1.44 USC 1.5 USC 1.51<br>035 1.53 036 1.54 RAM DAC 038 1.55 BIOS 038 1.56 / 06. 152<sup>2</sup> 06. 152<br>
(38. 157 06 1.58<br>
CONSULS 06 1.58<br>
CONSULS 06 1.58<br>
CONSULS 06 1.58<br>
CONSULS 06 1.68<br>
CONSULS 06 1.68<br>
CONSULS 06 1.68<br>
CONSULS 06 1.68<br>
CONSULS 06 1.68<br>
ON 1.81<br>
ON 1.88<br>
ON 1.88<br>
CONSULS 06 1.89<br>
CON 033 1.52 035 1.53 036 1.54 RAM DAC 038 1.55 BIOS 038 1.56 /<br>038 1.57 038 1.58 039 1.6 041 1.61 EssLogic 041 1.62 291 46

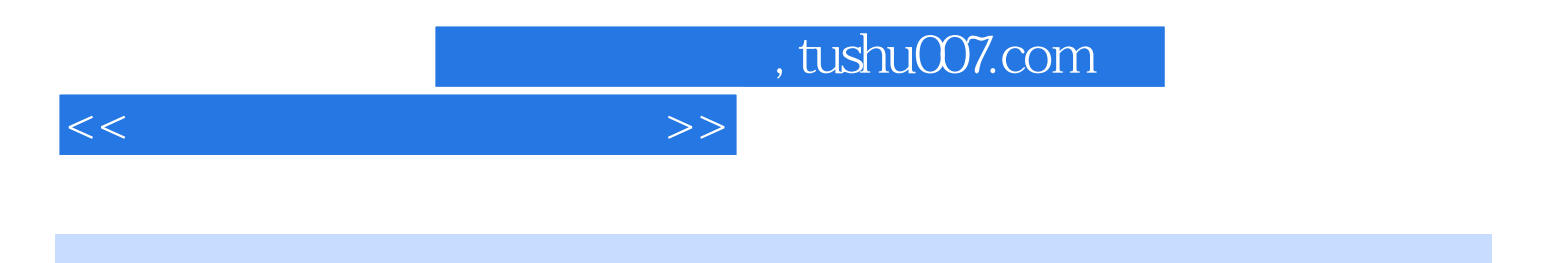

本站所提供下载的PDF图书仅提供预览和简介,请支持正版图书。

更多资源请访问:http://www.tushu007.com